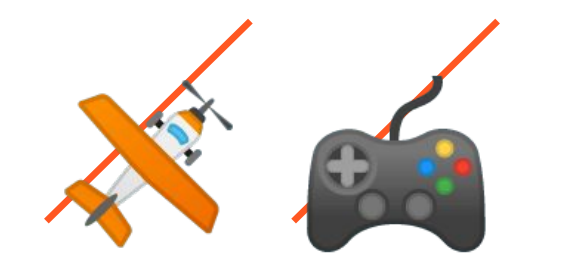

### Controlling a drone using Rust

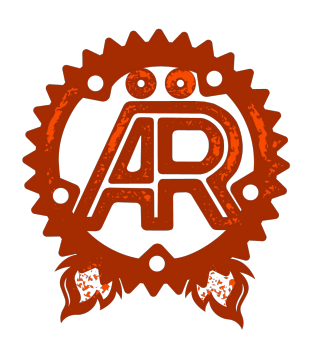

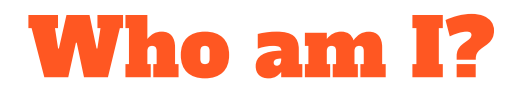

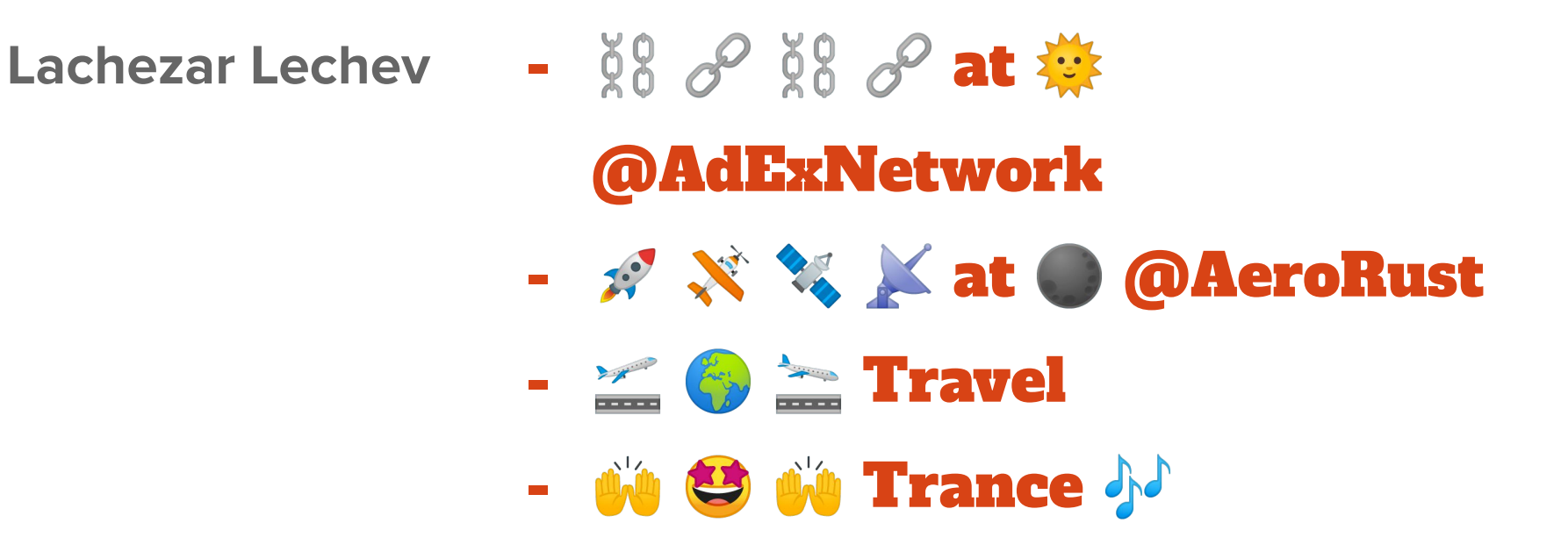

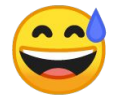

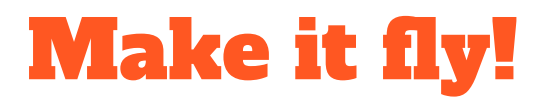

#### **Parrot Anafi 4k**

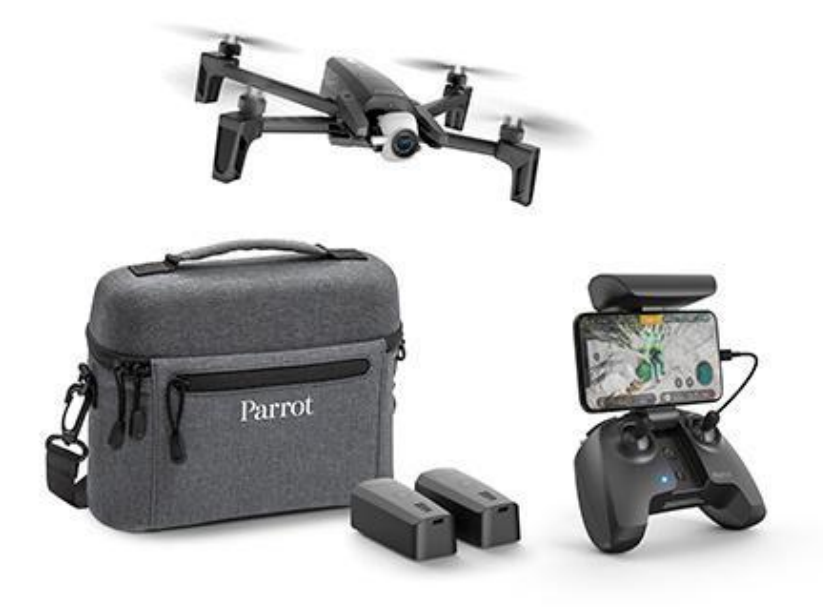

#### Parrot Anafi 4k

- 1. WiFi
- 2. 4k Camera
- 3. C / Android / iOS SDKs
- 4. Other SDKs (PyParrot)
- 5. Sphinx simulation tool
- 6. FreeFlight 6
- 7. SkyController
- 8. ...

## How does it work?

#### **Communication**

Connecting over WiFi to the drone

- 1. Handshake
- 2. Protocol
- 3. Frames

`arsdk-rs` crate

Handshake

#### Handshake

- TCP to the drone's IP address (port: 44444)
- Send JSON serialized Request ( `serde` )
	- $\circ$  `d2c\_port` $\mathbf{X}$   $\rightarrow$   $\bullet$
	- $\circ$   $\circ$

○ ...

- A Response deserialized from JSON ( `serde`)
	- $\circ$  `c2d\_port`  $\bullet$   $\rightarrow$   $\mathbb{R}$
	- `status: 0` OK <mark>●</mark>

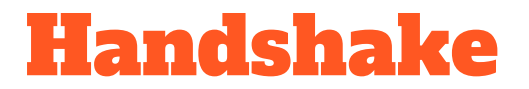

## **We have a connection!**

- [*..* INFO arsdk\_rs] Init address 10.202.0.1:44444
- [.. INFO arsdk rs::handshake] Connecting controller arsdk-rs
- [.. INFO arsdk rs::handshake] Request:

{"controller\_name":"arsdk-rs","controller\_type":"computer","d2c\_port":432

10, "arstream2 client stream port":44445, "arstream2 client control port":4 4446}

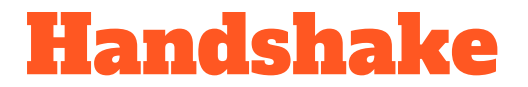

#### **We have a connection!**

[.. INFO arsdk rs::handshake] Read 106 bytes! [.. INFO arsdk rs::handshake] Response: { "c2d update port": 51, "c2d user port": 21, "status": 0, "c2d port": 2233, "qos mode": 0, "proto  $v"$ : 1 }

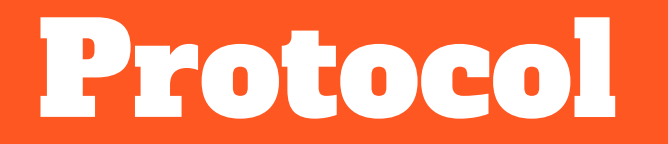

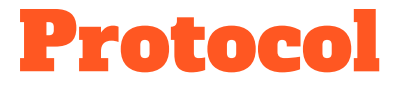

#### **There is a protocol however! You should use Frames!**

- Ping-Pong
- Listener
- Cmd Sender

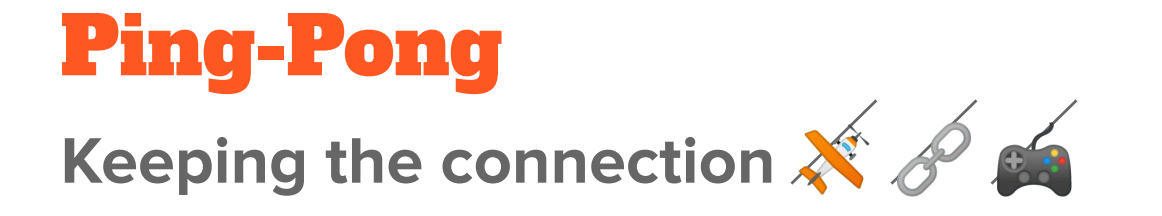

- Drone sends PING
- Expects PONG

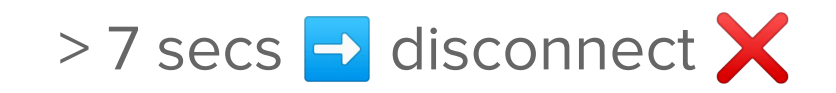

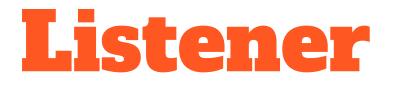

#### **Receiving Frames from the Drone**  $\hat{\mathbf{x}}$  **Defa**

- UDP ( Response::c2d\_port )
- $\bullet$  Contains >= 1 Frames
- Deserializes (Un)Known Frames
- PONG & Acknowledge Responses

## Listener Logs

[*..* DEBUG arsdk\_rs::listener] Received: 8 bytes from 10.202.0.1:2233

[*..* DEBUG arsdk\_rs::listener] Bytes: 1 139 0 8 0 0 0 0

[.. INFO arsdk rs::parse] Frame: Frame { frame type: Ack,

buffer id: ACKFromSendWithAck, sequence id: 0,

feature: Some(Common(None)) }

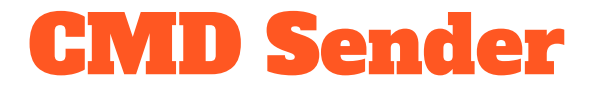

#### **Sending Frames to the Drone**  $\mathbf{A}$  **→**  $\mathbf{N}$

- UDP ( Request::d2c\_port )
- Sends raw bytes to the drone

## CMD Sender Logs

[.. INFO arsdk rs] Frame to sent:  $[4, 11, 0, 11, 0, 0, 0, 1, 0, 1, 0]$ [*..* INFO arsdk\_rs] Sent Frame (length: 11) => Ok(Frame { frame type: DataWithAck, buffer id: CDAck, sequence id: 0, feature: Some(ArDrone3(Some(Piloting(TakeOff)))) })

## The logs from earlier

[*..* DEBUG arsdk\_rs::listener] Received: 8 bytes from 10.202.0.1:2233

[*..* DEBUG arsdk\_rs::listener] Bytes: 1 139 0 8 0 0 0 0

[.. INFO arsdk rs::parse] Frame: Frame { frame type: Ack,

buffer id: ACKFromSendWithAck, sequence id: 0,

feature: Some(Common(None)) }

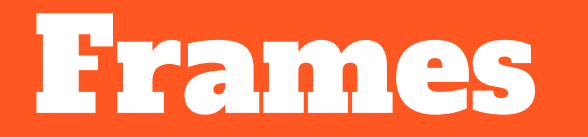

#### **Message like this:**

let buf:  $[u8; 35] = [$ 

// first:

2, 0, 1, 23, 0, 0, 0, 3, 0, 0, 0, 0, 0, 0, 0, 233, 72, 37, 42, 0, 0, 0, 0, // second:

4, 126, 1, 12, 0, 0, 0, 0, 14, 1, 0, 0,

 $\cdot$   $\cdot$ 

#### Translates to this:

First Frame:

- [2] Type Data
- [0] BufferID Ping
- [1] Sequence id 1
- [23,0,0,0] Length 23
- [0,0,0,0,0,0,0,233,72,37,42,0,0
- ,0,0] Ping's Gibberish Data

Second Frame:

- [4] Type DataWithAck
- [126] BufferID DCEvent
- [1] Sequence id 1
- [12,0,0,0] Length 12
- [0] Feature Common
- [14] Class CalibrationState
- $[1, 0, 0]$  x y z axis

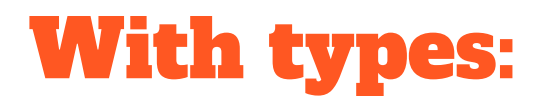

```
FrameType::Known(Frame {
    frame_type: Type::Data,
    buffer_id: BufferID::PING,
   sequence id: 1,
    feature: Some(Feature::Unknown {
        feature: 3,
        data: vec![0, 0, 0, 0, 0, 0, 
0, 233, 72, 37, 42, 0, 0, 0, 0],
   }),
}),
```
#### **FrameType**::**Known**(**Frame** { frame\_type: **Type**::DataWithAck, buffer\_id: **BufferID**::DCEvent, sequence id: 1, feature: Some(**Feature**::**Common**(Some(crate::**comm on**::**Class**::Unknown { *// CalibrationState* class: 14, *// x y z axis* data: **vec!**[1, 0, 0], }))), })

# Type & BufferID

```
pub enum Type {
   Uninitialized = 0,Ack = 1,Data = 2,
   LowLatency = 3,
   DataWithAck = 4,
  Max = 5,
}
```
pub enum **BufferID** {  $PING = 0,$  $PONG = 1,$  $CDNonack = 10,$  $CDack = 11,$ CDEmergency =  $12$ ,  $CDVideoAck = 13,$  $DCVideo = 125$ ,  $DCEvent = 126$ , DCNavdata =  $127$ , ACKFromSendWithAck = 139,

}

#### The Frame

}

pub struct **Frame** { pub frame\_type: **Type**, pub buffer\_id: **BufferID**, pub sequence\_id: **u8**, pub feature: **Option**<**Feature**>, pub enum **Feature** { **Common**(**Option**<**common**::**Class**>), **ArDrone3**(**Option**<**ArDrone3**>), Minidrone, **JumpingSumo**(**jumping\_sumo**::**Class**), SkyController, PowerUp, Generic, FollowMe, Wifi, RC,

...

# (De)Serialization

**Crate `scroll`**

- impl TryIntoCtx
- impl TryFromCtx

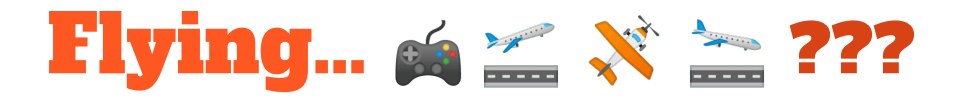

# Flying...  $\leq x \geq 222$

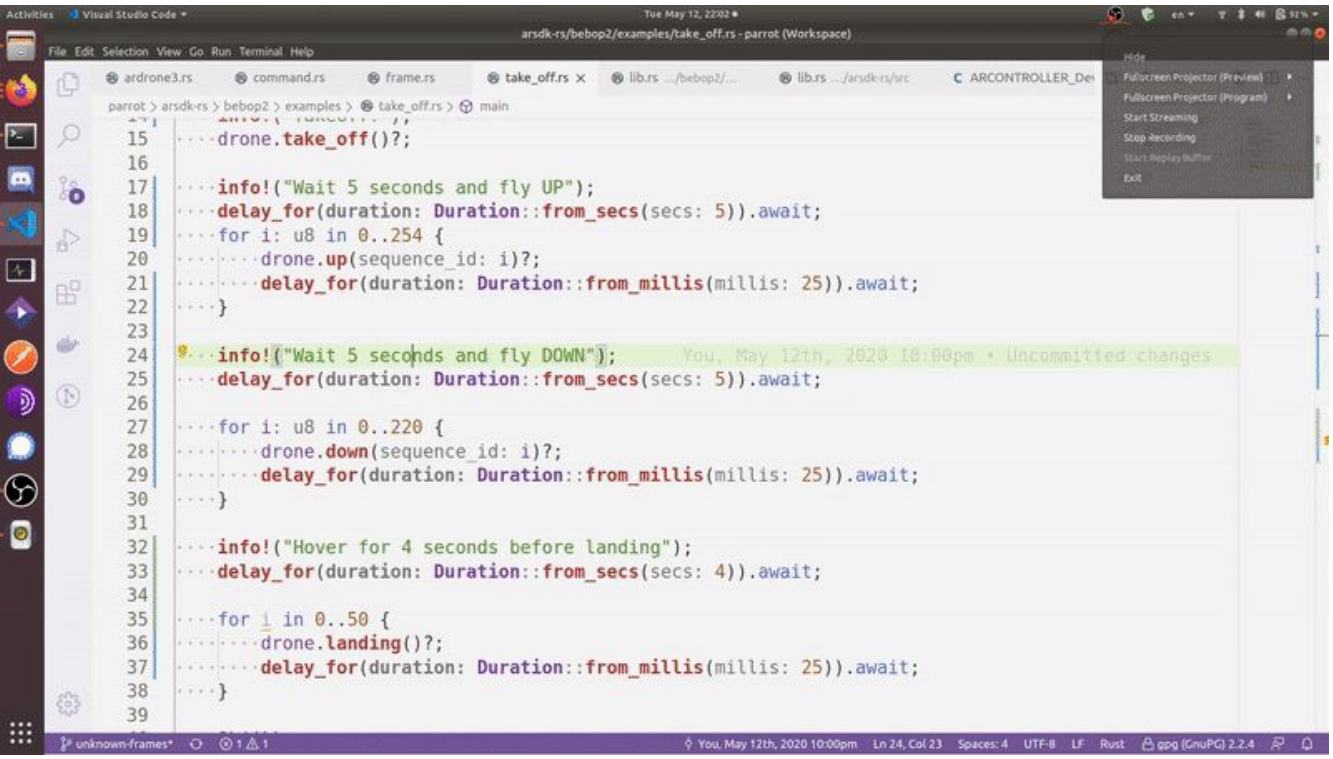

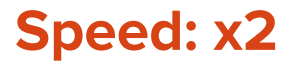

# **Work in progress Wite**

#### **Many unexplored depths of cool things to make!**

- Rust Computer Vision
- Flying?!
- Improvements
- !! Implementations !!

Inspired to build?

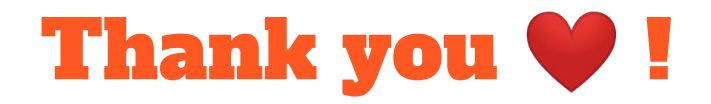

#### **ÄroRust:**

#### <https://github.com/AeroRust/>

- arsdk-rs: <https://github.com/AeroRust/arsdk-rs/>
- Parrot Developer: <https://developer.parrot.com/>
- PyParrot: <https://github.com/amymcgovern/pyparrot>
- Rust Computer Vision: <https://github.com/rust-cv/>